## **Ottimizzazione delle query**

#### Leggere la sezione 8.3 di Riguzzi et al. Sistemi Informativi

Lucidi derivati da quelli di Hector Garcia-Molina

## Ottimizzazione delle query

--> Generare e confrontare i piani

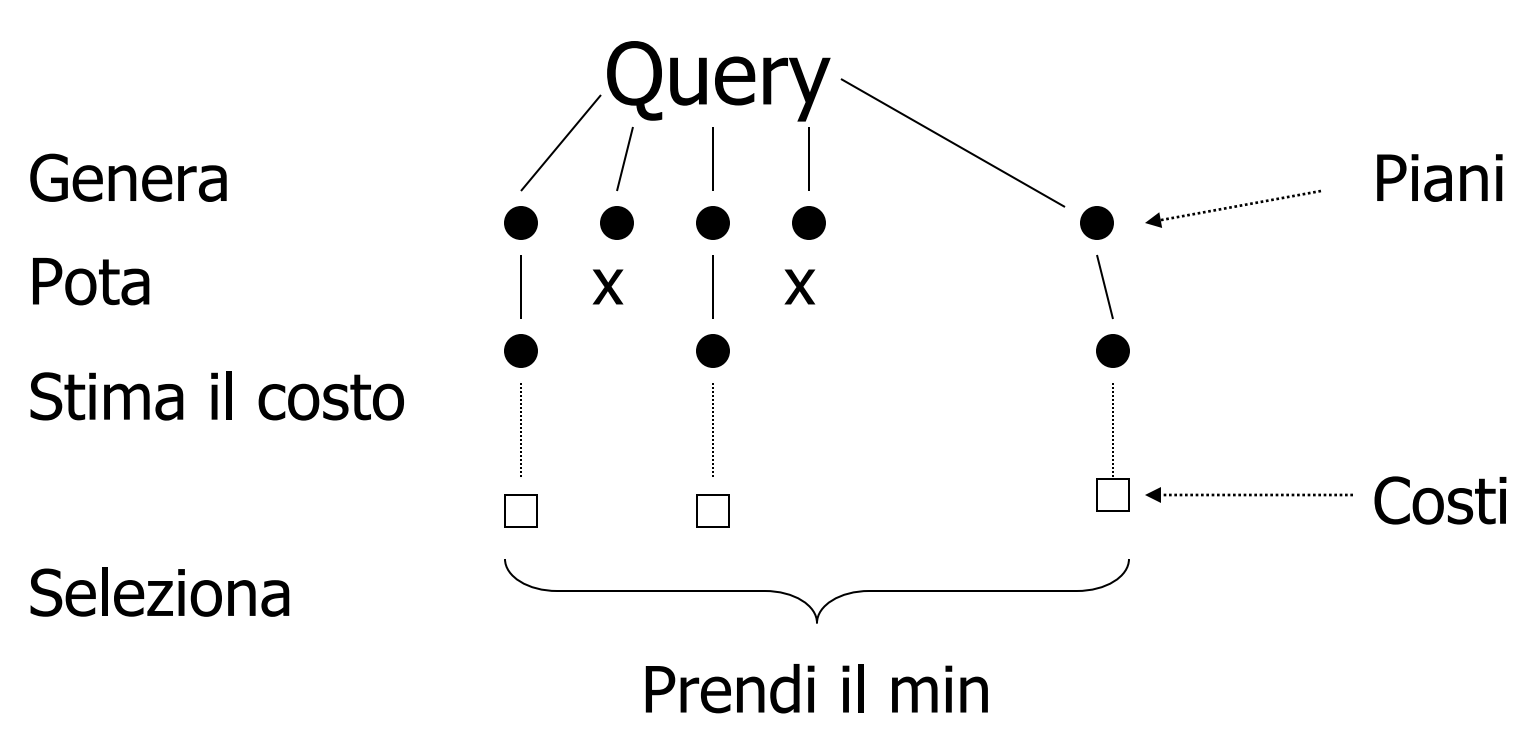

### Per generare i piani si considera:

- Transformazione dell'espressione relazionale
- L'uso di indici esistenti
- Algoritmi per il join

### Stima dell'IO:

- $\bullet$  Conta il  $\#$  di blocchi di disco che devono essere letti (o scritti) per eseguire il piano della query
- Parametri:
	- T(R) numero di tuple in R
	- B(R) numero di blocchi occupati da R

### Indice primario

### Indice su un campo sul quale il file e' ordinato

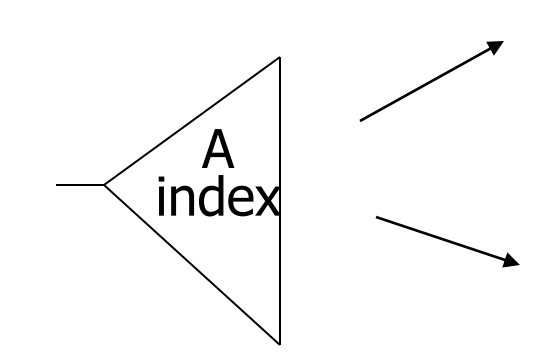

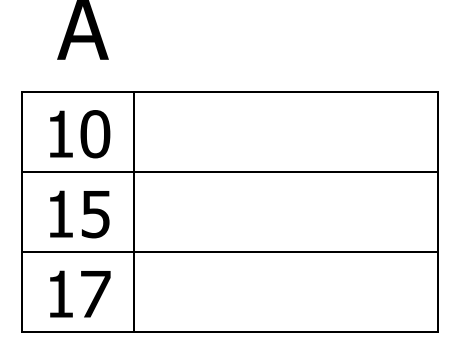

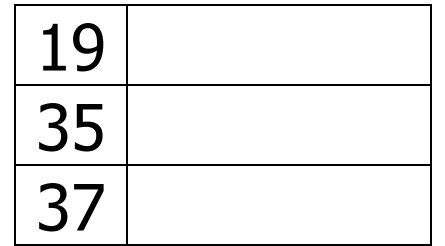

# Operazioni fisiche

- Selezione
- Join

• Costo= numero di operazioni di I/O (ignorando la scrittura dell'output)

## Selezione

- $\bullet$   $\sigma_{A=a}(R)$ :
	- Se non c'e' indice su A, scansione di R, costo B(R)
	- Se c'e' un indice su A, accesso tramite indice, costo  $3 + \lceil B(R)/V(R,A) \rceil$  se l'indice e' primario altrimenti  $3 + T(R)/V(R,A)$ (puo' essere inferiore perche' alcune tuple possono fortuitamente capitare sullo stesso blocco)

## Selezione

- $\sigma$  a  $\langle$ chiave $\langle R \rangle$ 
	- Se non c'e' un indice su A, scansione di R, costo B(R)
	- $-$  Altrimenti, sia f=(b-a+1)/(max-min+1)
		- Se l'indice e' primario, costo  $3 + \lceil f * B(R) \rceil$
		- Se l'indice e' secondario, costo 3+f\*T(R)

# Esempi

- $B(R)=1.000$ ,  $T(R)=20.000$
- $\bullet$   $\sigma_{A=a}(R)$
- Casi:
	- Senza indice: costo=1000
	- Se V(R,A)=100 e l'indice e' primario,  $costo=3+1.000/100=13$
	- Se V(R,A)=100 e l'indice e' secondario, costo=3+20.000/100=203

## Esempi

- Se V(R,A)=10 e l'indice e' secondario,  $costo=3+20.000/10=2003$  => e' piu' alto della scansione!
- $-$  Se V(R,A)=20.000 cioe' A e' una chiave, allora costo=3+1=4

# Join

- Vari tipi:
	- Join a un passo
	- Join a un passo e mezzo:
		- Join nested-loop basato sulle tuple
		- Join nested-loop basato sui blocchi
	- Join a due passi:
		- Sort-based join
		- Sort join
		- Index-based join
		- Hash-based join

## Join a un passo

- Join di R1(A,C) con R2(C,B), R2 la piu' piccola
- R2 sta in memoria interamente

## Join a un passo

- Leggi in memoria tutte le tuple di R2 e costruisci con esse una struttura in memoria centrale avente come chiave di ricerca C. Una tabella hash o un albero di ricerca vanno bene. Usa M-1 buffer per questo
- Leggi un blocco alla volta di R1 e mettilo nel rimanente buffer di memoria. Per ciascuna tupla di R1, trova le corrispondenti tuple di R2 che fanno join su C utilizzando la struttura di ricerca. Per ciascun tupla di R2 genera una tupla del risultato

## Join a un passo: costo

- $Costo=B(R1)+B(R2)$
- Requisiti di memoria B(R2)<=M-1 o approssimativamente B(R2)<=M

### Esempio  $R1 \Join R2$  sull'attributo comune C

- $T(R1) = 10.000$
- $T(R2) = 5.000$
- $S(R1) = S(R2) = 1/10$  di blocco
- Memoria disponibile M= 501 blocchi B(R1)=10.000x1/10=1.000  $B(R2)=5.000x1/10=500$

### $Costo = 1000 + 500 = 1500$

## Join a un passo e mezzo

• Join nested loops o iterativo basato sulle tuple

> for each  $r \in R1$  do for each  $s \in R2$  do if  $r.C = s.C$  then output  $r,s$  pair

### Esempio  $R1 \Join R2$  sull'attributo comune C

 $T(R1) = 10.000$  $T(R2) = 5.000$  $S(R1) = S(R2) = 1/10$  di blocco Memoria disponibile M= 101 blocchi

### Esempio Join iterativo R $1 \times R2$

• Abbiamo,  $T(R1) = 10,000$   $T(R2) = 5.000$  $\{ S(R1) = S(R2) = 1/10 \text{ block}$ l M=101 blocchi

```
18
Costo: per ogni tupla di R1:
 [Leggi la tupla+ Leggi R2]
Totale =10.000[1+5.000]=50.010.000 IOs
Totale= T(R1)*(1+T(R2))
```
# •Possiamo far meglio?

### Usa la memoria

- (1) Leggi 100 blocchi di R1
- (2) Leggi tutta R2 (usando 1 blocco) + join
- (3) Ripeti fino alla fine

## $B(R1)=1000$  $B(R2)=500$ Costo: per ogni "pezzo" di R1: leggi pezzo: 100 IOs leggi R2 500 IOs 600 Totale =  $1000 \times 600 = 6.000$  IOs 100

• Possiamo fare meglio?

 $\boxtimes$ Inverti l'ordine: R2  $\boxtimes$ R1

Totale =  $\frac{500}{ }$  x (100 + 1.000) = 100  $5 \times 1.100 = 5.500$  IOs

# In generale

- Sia R2 la relazione piu' piccola
- Il numero di iterazioni nel loop piu' esterno e' B(R2)/(M-1) dove M e' il numero dei buffer di memoria
- Ad ogni iterazione, leggiamo M-1 blocchi di R2 e B(R1) blocchi di R1
- Il numero di I/O e' dunque

 $(B(R2)/(M-1))(M-1+B(R1))=$ B(R2)+B(R1)B(R2)/(M-1)

# In generale

- Se M, B(R1) e B(R2) sono grandi ma M e' il piu' piccolo, una approssimazione della formula e' B(R1)B(R2)/M
- Condizioni sulla memoria: M>=2

• Join nested-loop basato sui blocchi (algoritmo a un passo e mezzo)

### (1) if R1 e R2 non sono ordinate, ordinale Sort-based join (algoritmo a due passi)

- (2) Merge R1 e R2. Si usano due buffer, uno per il blocco corrente di R1 e l'altro per il blocco corrente di R2. Ripeti:
	- (a)trova il valore minimo c di C che e' davanti nei blocchi di R1 ed R2
	- (b) se c non appare davanti nell'altra relazione, elimina le tuple con valore c
- (c) altrimenti identifica tutte le tuple da entrambe le relazioni con valore c. Se necessario, leggi blocchi dalle relazioni ordinate R1 e R2 finche' siamo sicuri che non ci siano piu' c in nessuna relazione. M buffer sono disponibili per questo
- (d) Genera tutte le tuple che possono essere formate dal join delle tuple di R1 e R2 con il valore comune c
- (e) Se una delle relazioni non ha piu' tuple non considerate in memoria principale, ricarica il buffer per quella relazione

### Esempio: 2 record per blocco

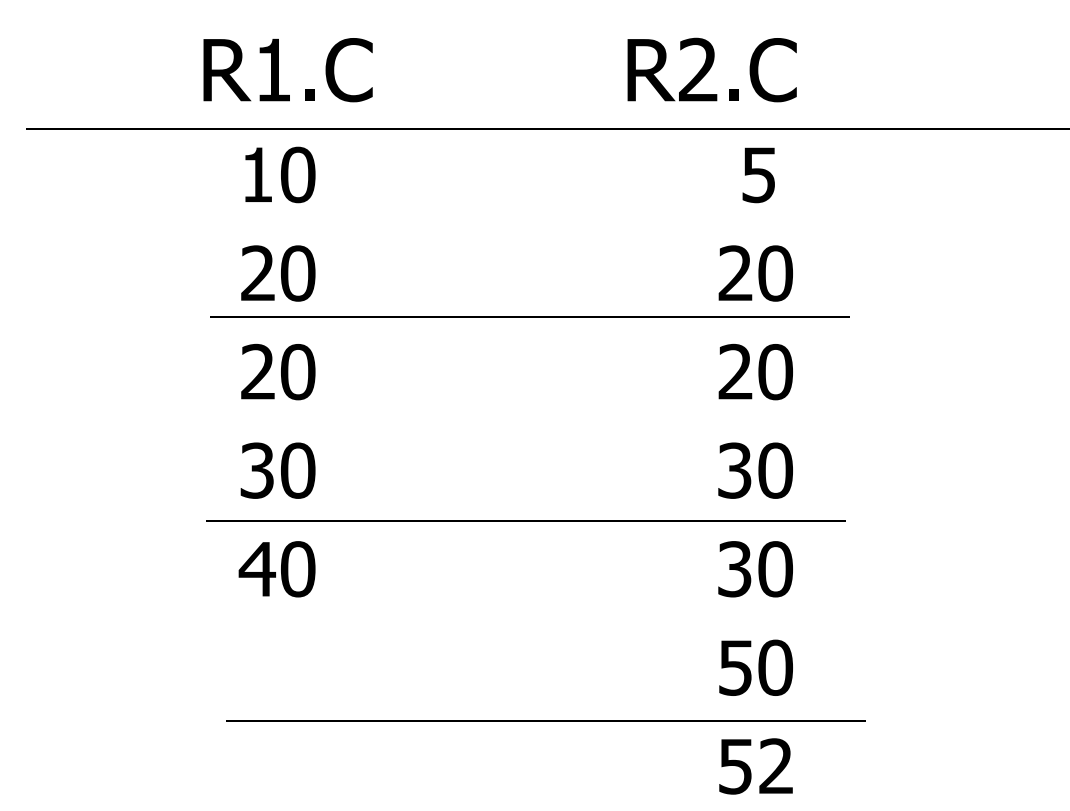

### Esempio Sort-based Join

• Siano R1, R2 ordinate su C

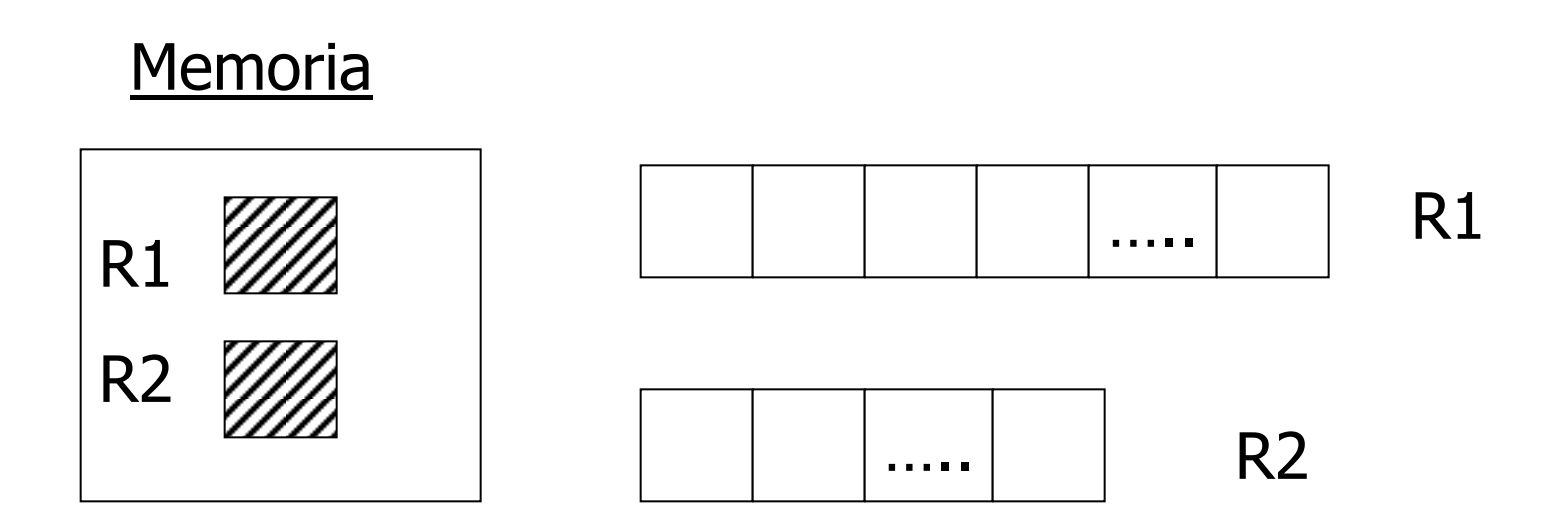

### Totale: Leggi R1 + Leggi R2  $= 1000 + 500 = 1,500$  IOs

### Esempio Sort-based Join

- R1, R2 non ordinate
- --> dobbiamo prima ordinare R1, R2 …. come?

### Un modo per ordinare: Merge Sort

(i) Per ciascun pezzo di R da 100 bl.:

- leggi pezzo
- ordinalo in memoria
- scrivilo su disco

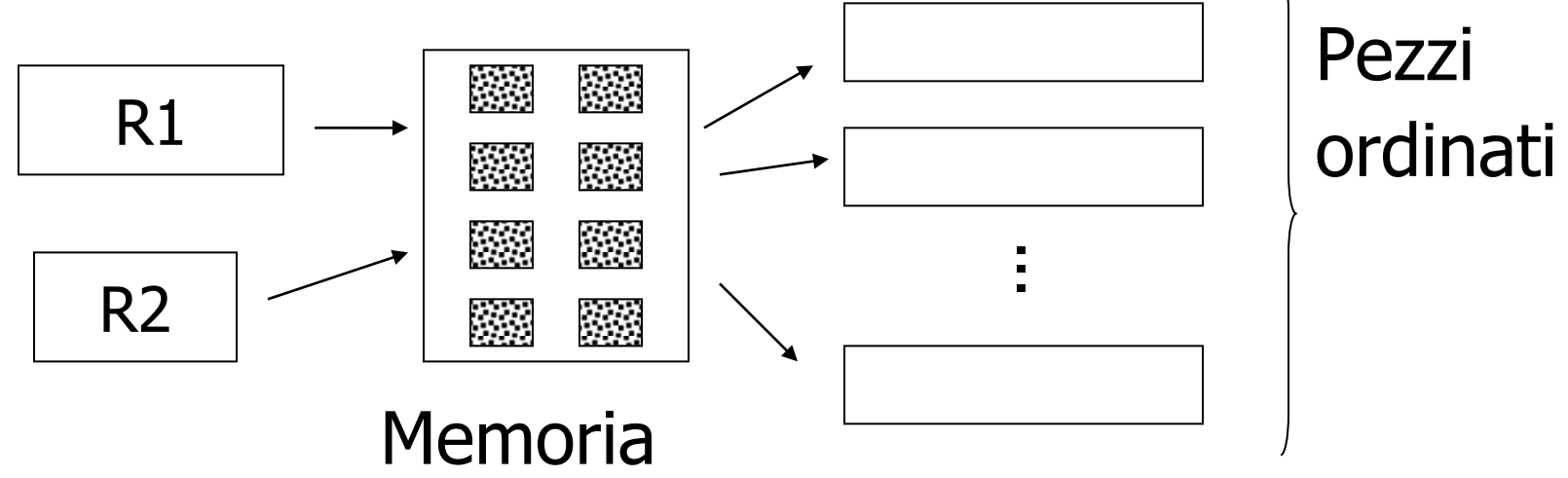

### (ii) Leggi tutti i pezzi + fai il merge+ scrivi il risultato

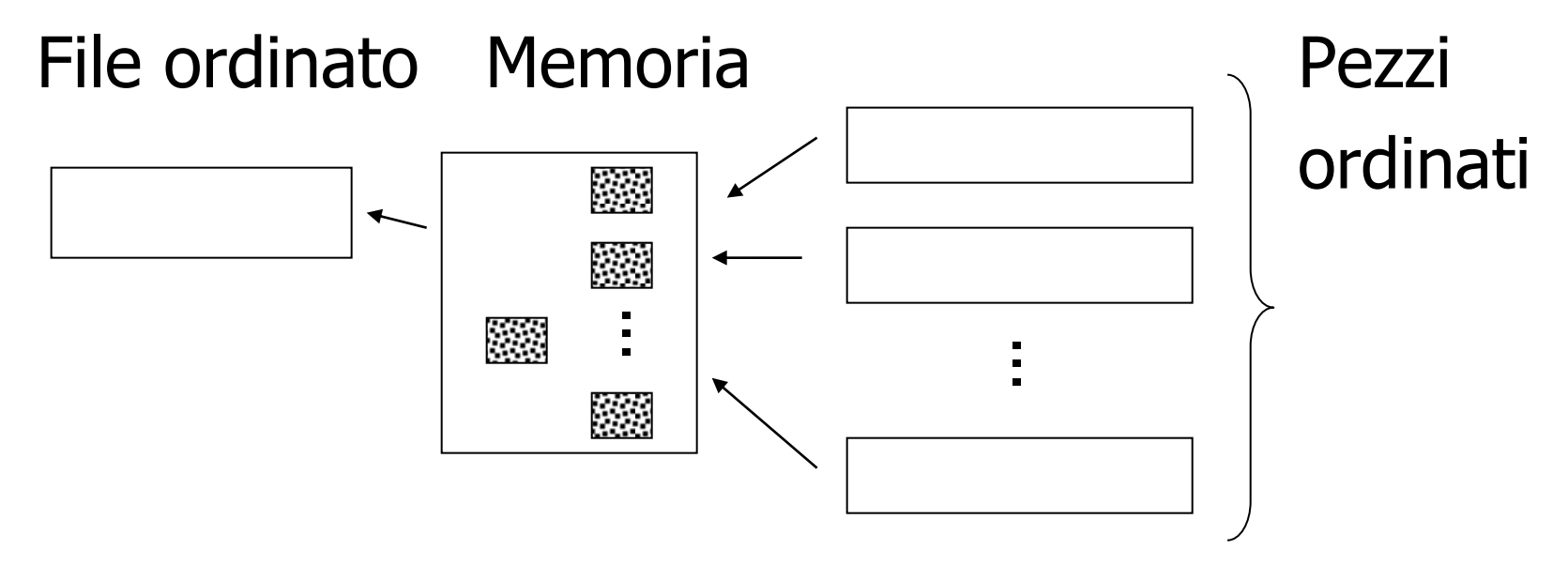

Costo: Ordinamento Ogni tupla e' letta,scritta, letta, scritta quindi... Costo del sort di R1: 4 x 1,000 = 4,000 Costo del sort di R2:  $4 \times 500 = 2,000$ 

### Esempio Sort-based Join (continua)

R1,R2 non ordinate

### Costo totale=costo del sort+costo del join  $= 6,000 + 1,500 = 7,500$  IOs

Ma: costo del join iterativo= 5,500 quindi il sort-based join non guadagna!

# In generale

• Costo del sort-based join: 5(B(R1)+B(R2))

#### Ma se  $R1 = 10,000$  blocchi  $R2 = 5,000$  blocchi non ordinate

Iterativo:  $5000 \times (100+10,000) = 50 \times 10,100$ 100  $= 505,000$  IOs

Sort based join:  $5(10,000+5,000) = 75,000$  IOs

 Sort based join vince! Il join iterativo e' infatti un algoritmo quadratico (dipende dal prodotto B(R1)B(R2))

# Casi particolari

- Caso in cui le tuple con valore c per C non stanno in memoria centrale:
	- Se le tuple di una relazione con valore c stanno in M-1 buffer, allora caricale nei buffer e utilizza il rimanente per caricare le tuple dell'altra relazione
	- Se per nessuna delle due relazioni le tuple con valore c stanno in M-1 buffer, utilizza il nested loop join basato sui blocchi per queste tuple

## Quanta memoria e' necessaria per il merge sort?

Es.: Si supponga di avere 10 blocchi di memoria, B(R1)=1.000

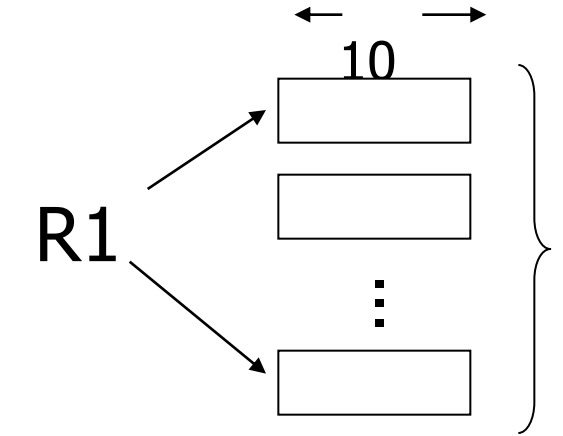

#### 100 pezzi  $\Rightarrow$  per fondere sono R1  $\longrightarrow$  hecessari 100 blocchi!
## In generale:

Siano M i blocchi di memoria x i blocchi della relazione #  $pezzi = (x/M)$ dimensione del pezzo= M

# pezzi  $\leq$  buffers disponibili per il merge quindi...  $(x/M) \leq M-1$ o M(M-1)  $\geq$  x o circa M<sup>2</sup>  $\geq$  x o M  $\geq$   $\sqrt{x}$ per entrambe le relazioni, cioè  $M \geq \sqrt{max\{B(R1),B(R2)\}}$ 

### Nel nostro esempio:

### R1 e' 1000 blocchi,  $M \ge 31.62$ R2 e' 500 blocchi,  $M \ge 22.36$

#### Sono necessari almeno 32 buffers

Possiamo migliorare?

#### Suggerimento: abbiamo bisogno dei file ordinati?

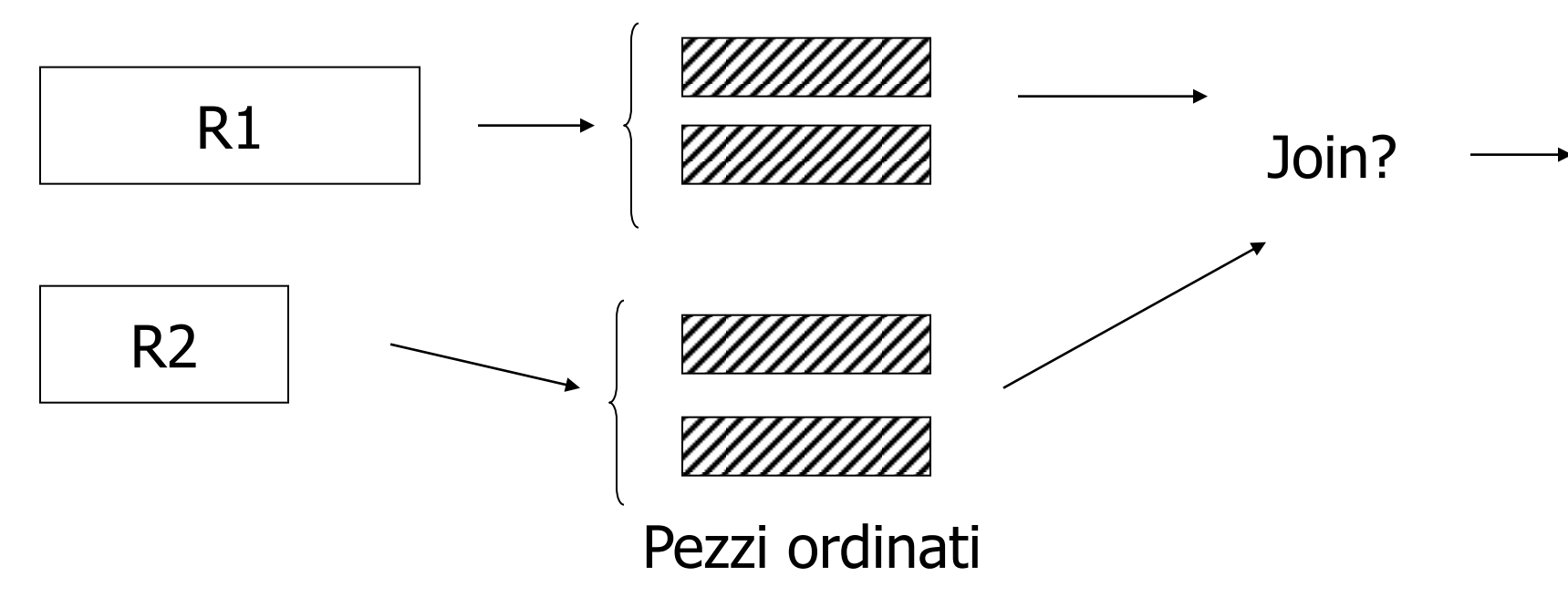

# Algoritmo sort join (algoritmo a due passi)

- 1. Crea sottoliste ordinate su C di dimensione M per R1 ed R2
- 2. Porta il primo blocco di ciascuna sottolista in un buffer (si assume che ci siano meno di M sottoliste)
- 3. Trova il valore c di C minimo tra le sottoliste. Identifica tutte le tuple di entrambe le relazioni con C=c. Genera il join delle tuple di R1 con quelle di R2 che hanno lo stesso valore c. Se il buffer per una delle sottoliste si svuota, riempilo dal disco

## Costo del sort join (sort-based join a due passi migliorato):

- $C =$  Leggi R1 + scrivi R1 in pezzi
	- + leggi R2 + scrivi R2 in pezzi
	- + merge dei pezzi
	- $= 2000 + 1000 + 1500 = 4500$

In generale:  $costo=3(B(R1)+B(R2))$ 

 $\rightarrow$  memoria necessaria? B(R1)/M+B(R2)/M \lm -1  $\rightarrow$ B(R1)+B(R2) $\leq$ M<sup>2</sup>  $\rightarrow$ M $\geq$  $\sqrt{(B(R1)+B(R2))}$ 

• Join con indice (concettualmente)

For each 
$$
r \in R2
$$
 do  
\n $[X \leftarrow \text{ index } (R1, C, r.C)$   
\nfor each  $s \in X$  do  
\noutput r,s pair]

Nota: X ← index (rel, attr, value)

\n
$$
= > X = \text{insieme di tuple di rel con attr} = \text{value}
$$

### Esempio Join con indice

- Si assuma che esista l'indice R1.C a 2 livelli
- Si assuma R2 non ordinata
- Si assuma che l'indice di R1.C stia nella memoria

#### Costo:

per ciascun tupla di R2:

- testa l'indice (gratis)
- leggi le tuple di R1

# Costo dell'index join

- Costo per reperire le tuple di R2: B(R2)
- Costo per reperire le tuple di R1:
	- Se l'indice e' primario:
		- $T(R2) [B(R1)/V(R1,C)]$
	- Se l'indice e' secondario
		- $T(R2)T(R1)/V(R1,C)$

### Costo totale con il join con indice

### $V(R1,C) = 5000$ (a) Indice primario =  $500+5.000x[(1.000/5.000)] =$ 500+5000x1=5.500

#### (b) Indice secondario = 500+5.000x10.000/5.000=500+5.000x2  $=10.500$

## Cosa succede se l'indice non sta in memoria?

Esempio: si supponga che l'indice su R1.C sia 201 blocchi

- Mantieni la radice + 99 nodi foglia in memoria
- Il costo atteso di ciascun test e'

$$
E = (0)99 + (1)101 \approx 0.5
$$
  
200

Costo totale (inclusi i test, indice secondario)

- = 500+5000 [test+ ottieni records]
- $= 500+5000$   $[0.5+2]$
- $= 500 + 12,500 = 13,000$

# Costi e requisiti

- Join con indice primario  $-Costo = B(R2) + T(R2) [B(R1)/V(R1,C)]$ – Blocchi necessari=2
- Join con indice secondario
	- $-Costo = B(R2)+T(R2)T(R1)/V(R1,C)$

– Blocchi necessari=2

## Fin qui

 $R2 \times R1$ Nested-loop basato sui blocchi 5500 Sort-based Join (rel ord) 1500 Sort-based Join 7500 Sort-Join 4500 Join con indice primario 5500 Join con indice secondario 10500

## Considerazioni

- Sembra che l'index join non convenga
- In realta', se R2 e' molto piccola rispetto a R1 e V(R1,C) e' grande, la maggior parte di R1 non verra' mai esaminata dall'algoritmo mentre il sort join, l'hash join e il nested loop esaminano ogni tupla di R1 almeno una volta
- Hash join (algoritmo a due passi) Funzione hash h, range  $0 \rightarrow k$ 
	- Buckets per R1: G0, G1, ... Gk
	- Buckets per R2: H0, H1, ... Hk

### Algoritmo

(1) Manda le tuple di R1 nei bucket G (2) Manda le tuple di R2 nei bucket H  $(3)$  For  $i = 0$  to k do

unisci le tuple nei bucket Gi, Hi

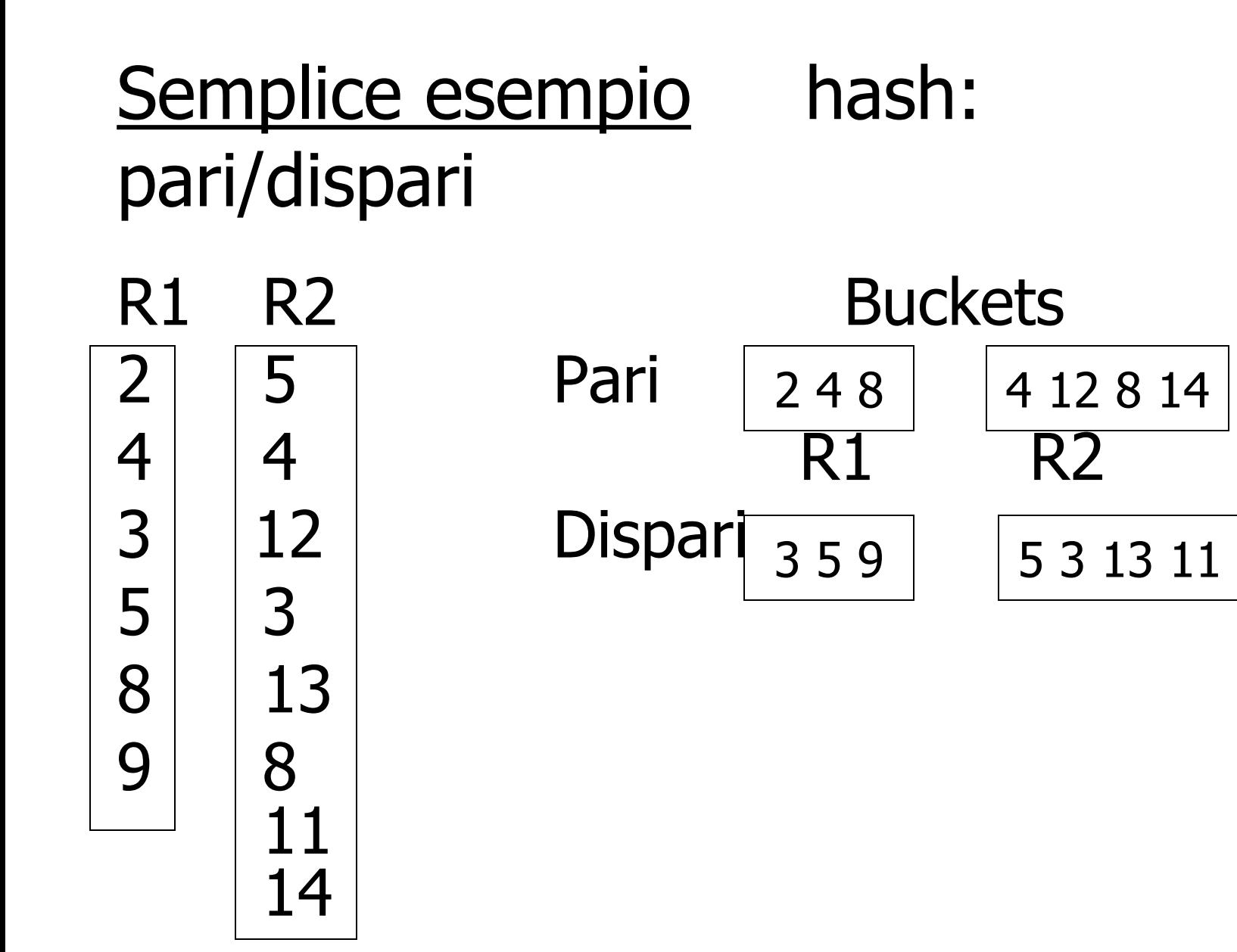

### Esempio Hash Join

• R1, R2 non ordinate,  $M=101$  $\rightarrow$  Usa 100 buckets, un blocco per bucket  $\rightarrow$  Leggi R1, hash, + scrivi i buckets

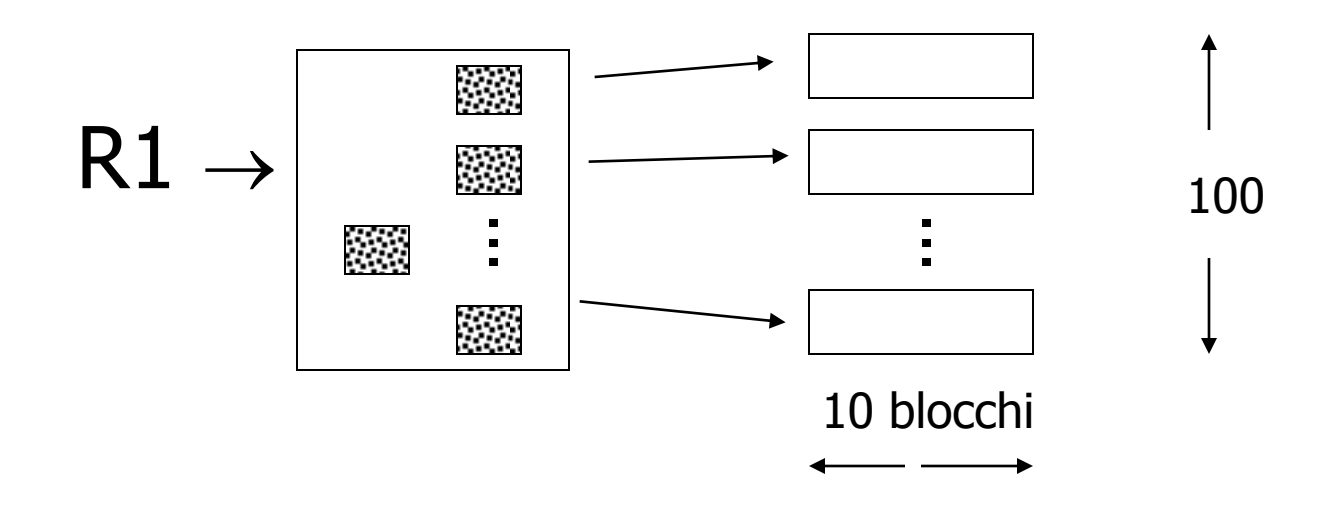

- -> Lo stesso per R2
- -> Leggi un bucket di R2; costruisci una tabella hash in memoria
- -> Leggi il corrispondente bucket di R1 un blocco alla volta + reperisci le tuple di R2 corrisp. con la funzione hash

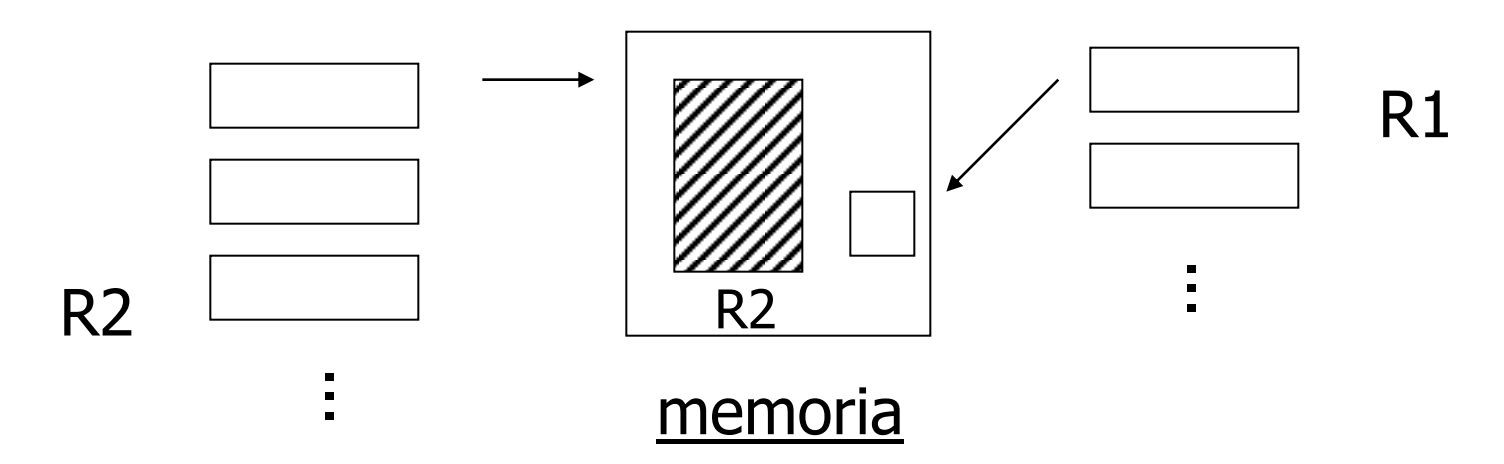

Ripeti per tutti i buckets

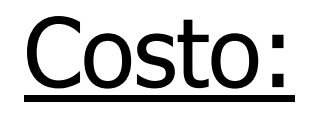

# "Bucketizza:" Leggi R1 + scrivi Leggi R2 + scrivi Join: Leggi R1, R2 Costo totale=  $3 \times [1000 + 500] = 4500$ In generale: costo=3x(B(R1)+B(R2))

Nota: questa e' un'approssimazione perche' i buckets variano in dimensione e dobiamo arrotondare ai blocchi

### Memoria necessaria:

## Se R2 è la più piccola, dimensione del bucket di R2 =B(R2)/(M-1)

 $B(R2)/(M-1) < M-1$ approssimando

 $M > \sqrt{B(R2)}$ 

# Hash join ibrido

- Sia R2 la relazione piu' piccola
- Si divide R2 in k bucket
- Nel fare cio' si puo' decidere di tenere m dei k bucket interamente in memoria

– 1 blocco per gli altri k-m bucket

• E' necessario che M sia tale che  $-$  mB(R2)/k+k-m  $\leq$  = M-1

# Hash join ibrido

- Quando si leggono le tuple di R1 per suddividerle nei bucket, si tiene in memoria:
	- Gli m bucket di R2
	- Un blocco per ciascuno dei k-m bucket di R1 i cui corrispondenti blocchi di R2 furono scritti su disco
- Se una tupla t di R1 viene mandata in uno dei primi m buckets, viene immediatamente fatto il join con le tuple di R2
- Se viene mandata in uno dei k-m buckets, viene mandata nel corrispondente blocco di memoria per poi essere migrata su disco

# Hash join ibrido

• Nel secondo passo, si fa il join tra i bucket corrispondenti di R1 ed R2 escluso i primi m

### Esempio

Es. Numero di bucket k=12 Dimensione bucket di R2=  $\lceil 500/12 \rceil$  =42 blocchi tienine 2 in memoria (m=2)

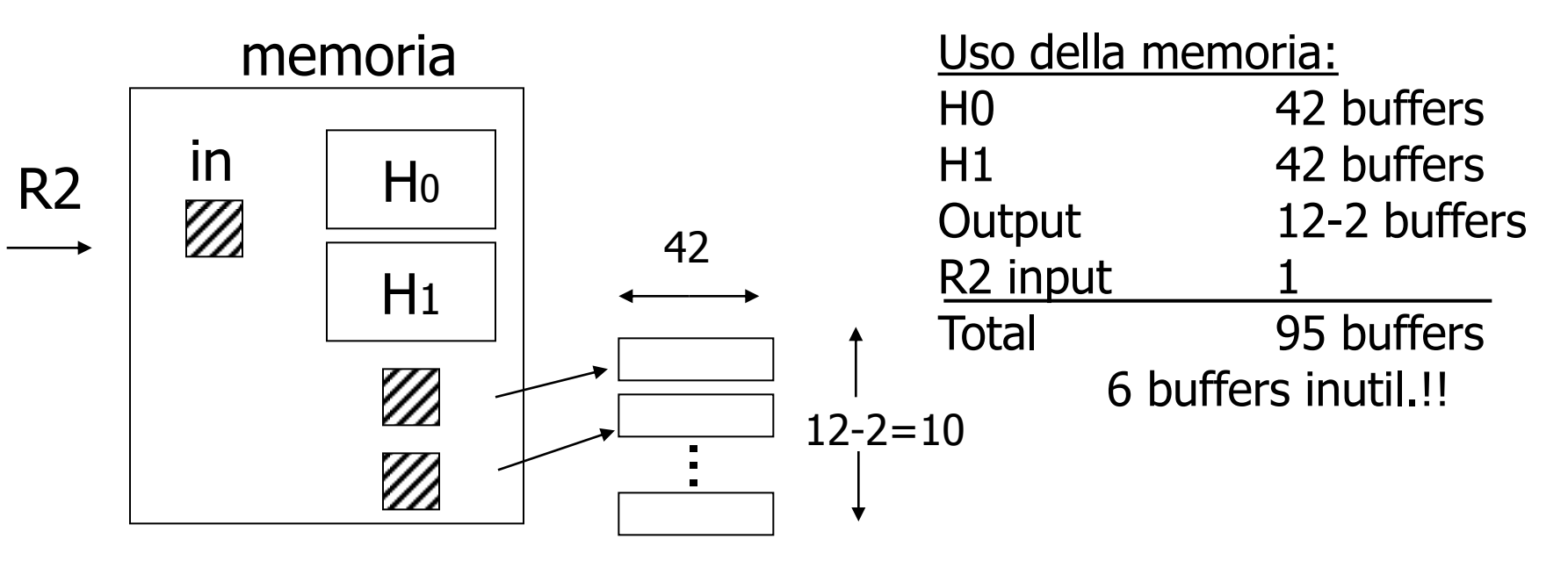

### Poi: Bucketizza R1

- Buckets di R1 =  $\lceil 1000/12 \rceil$  = 84 blocchi
- Due dei buckets di R1 uniti immediatamente con H0, H1

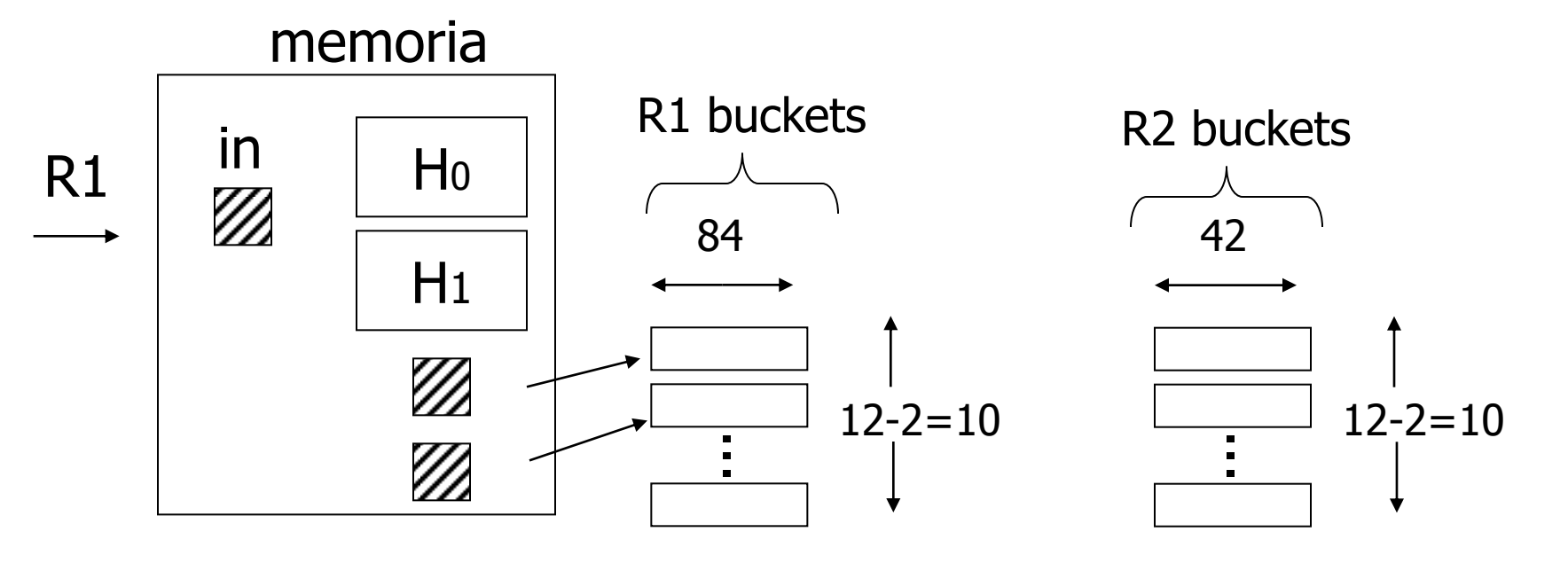

### Infine: unisci i bucket rimanenti

- Per ciascun coppia di bucket:
	- Leggi uno dei bucket in memoria
	- Unisci con il secondo bucket

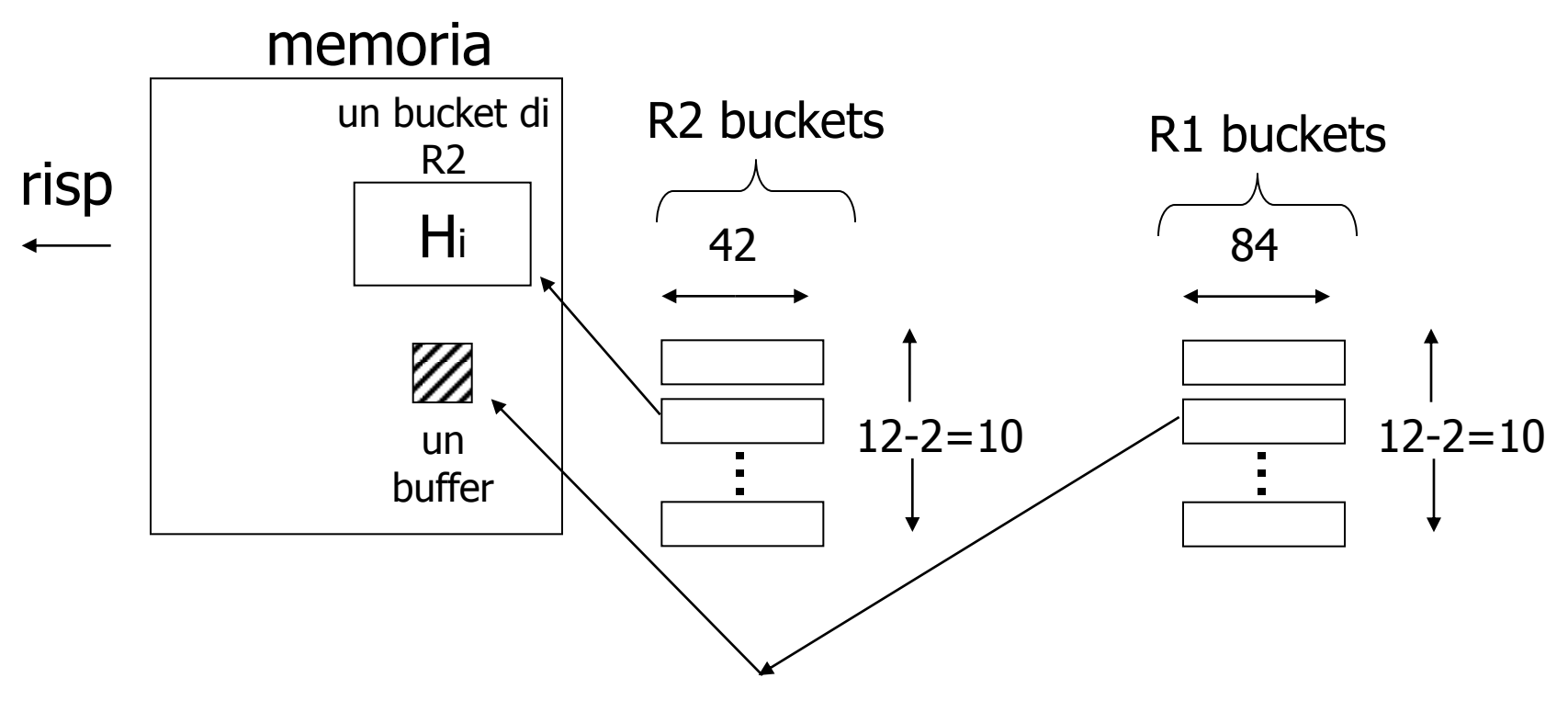

#### Costo

- Bucketizza  $R2 = 500 + 10 \times 42 = 920$
- Per bucketizzare R1, scrivi solo 10 buckets: quindi, costo =  $1000+10\times84=1840$
- Per il join finale (2 buckets già fatti) leggi  $10\times42+10\times84=1260$

Costo totale =  $920+1840+1260 = 4060$ 

# Costo dell'hash join ibrido

- Il risparmio in I/O e' due per ogni blocco dei bucket di R2 che rimangono in memoria e per i corrispondenti bucket di R1.
- Dato che m/k dei bucket sono in memoria, m/k dei blocchi rimangono in memoria e il risparmio e' 2m/k(B(R1)+B(R2))
- Quindi il costo e'

(3-2m/k)(B(R1)+B(R2)

• Quanti buckets in memoria?

memoria Bisogna massimizzare m/k sotto il vincolo  $mB(R2)/k+k-m < = M-1$ 

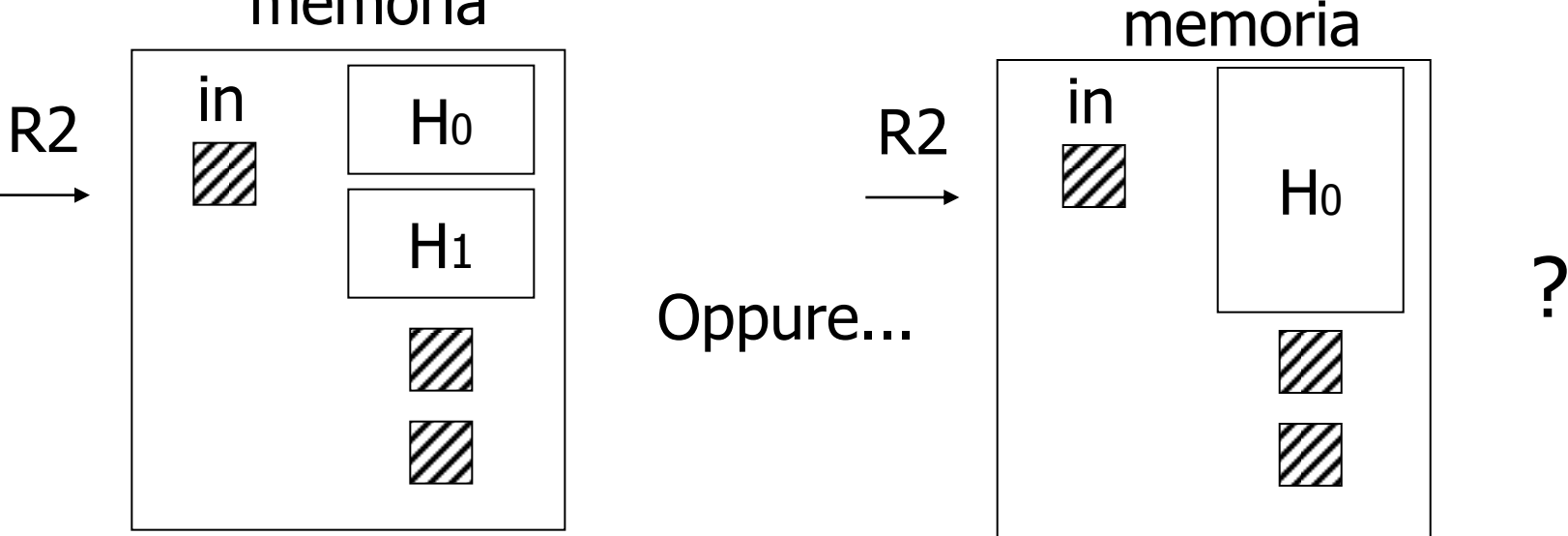

Il valore migliore si ha per m e' 1 e per k il piu' piccolo possibile

66

# Perche'

- Tutti gli M buffer possono essere usati per tenere le tuple di R2 nella memoria tranne km.
- Vogliamo quindi minimizzare k
- Lo si fa' rendendo ciascun bucket grande quanto la memoria centrale
- Cioe' i buckets sono di dimensione M e  $k \approx B(R2)/M$
- In questo caso, c'e' posto solo per un bucket nella memoria, cioe' m=1

# Costo per il caso m=1

• In questo caso, assumendo per semplicita' che k sia circa B(R2)/M si ha (3-2M/B(R2))(B(R1)+B(R2))

# Esempio

- $k=500/101=5$  dimensione bucket R2 500/5=100 blocchi, non riusciamo a farli stare in memoria insieme ad altri 4 blocchi
- Scegliamo  $k=6$
- Hashing di R2: 5 buffer per 5 buckets  $+$  500/6 = 84 buffer per il sesto bucket (tot 89 buffer)
- Bucket di R1=  $\lceil 1000/6 \rceil$ =167 blocchi
- Bucketizza R2=500+500-84=500+416
- Bucketizza R1=1000+1000-167=1000+833
- Secondo passo:  $416+833=1249$
- Totale=916+1833+1249=3998

# Esempio

• Utilizzando la formula:  $(3-2x101/500)(1000+500)=$  $(3-0,404)x1500=$ 2,596x1500=3894 Se avessimo usato  $(3-2m/k)(B(R1)+B(R2))=$ (3-2x1/6)1500=2,666x1500=4000

## Un altro trucco dell'hash join:

- Scrivi nei bucket solo coppie <val,ptr>
- Quando c'e' una corrispondenza nella fase di join bisogna reperire le tuple
- Per illustrate il calcolo del costo, si assuma:
	- 100 coppie <val,ptr> /blocco
	- Numero atteso di tuple nel risultato e' 100
- Costruisci una hash table per R2 in memoria  $-$  5000 tuple  $\rightarrow$  5000/100 = 50 blocchi
- Leggi R1 e unisci
- Leggi  $\sim$  100 tuple di R2

| Costo totale =    | Leggi R2:          | 500 |
|-------------------|--------------------|-----|
| Leggi R1:         | 1000               |     |
| Octieni le tuple: | $\frac{100}{1600}$ |     |
## Fin qui:

Nested-loop basato sui blocchi 5500 Sort based join (rel ord) 1500 Sort based join 7500 Sort join 4500 R1.C index 5500 Hash join normale 4500 ibrido, R2 prima,  $m=2$  4060 ibrido, R2 prima,  $m=1$  3998 Hash join, puntatori 1600

## Riassunto Join

Sia R2 la relazione piu' piccola, M la dim della memoria

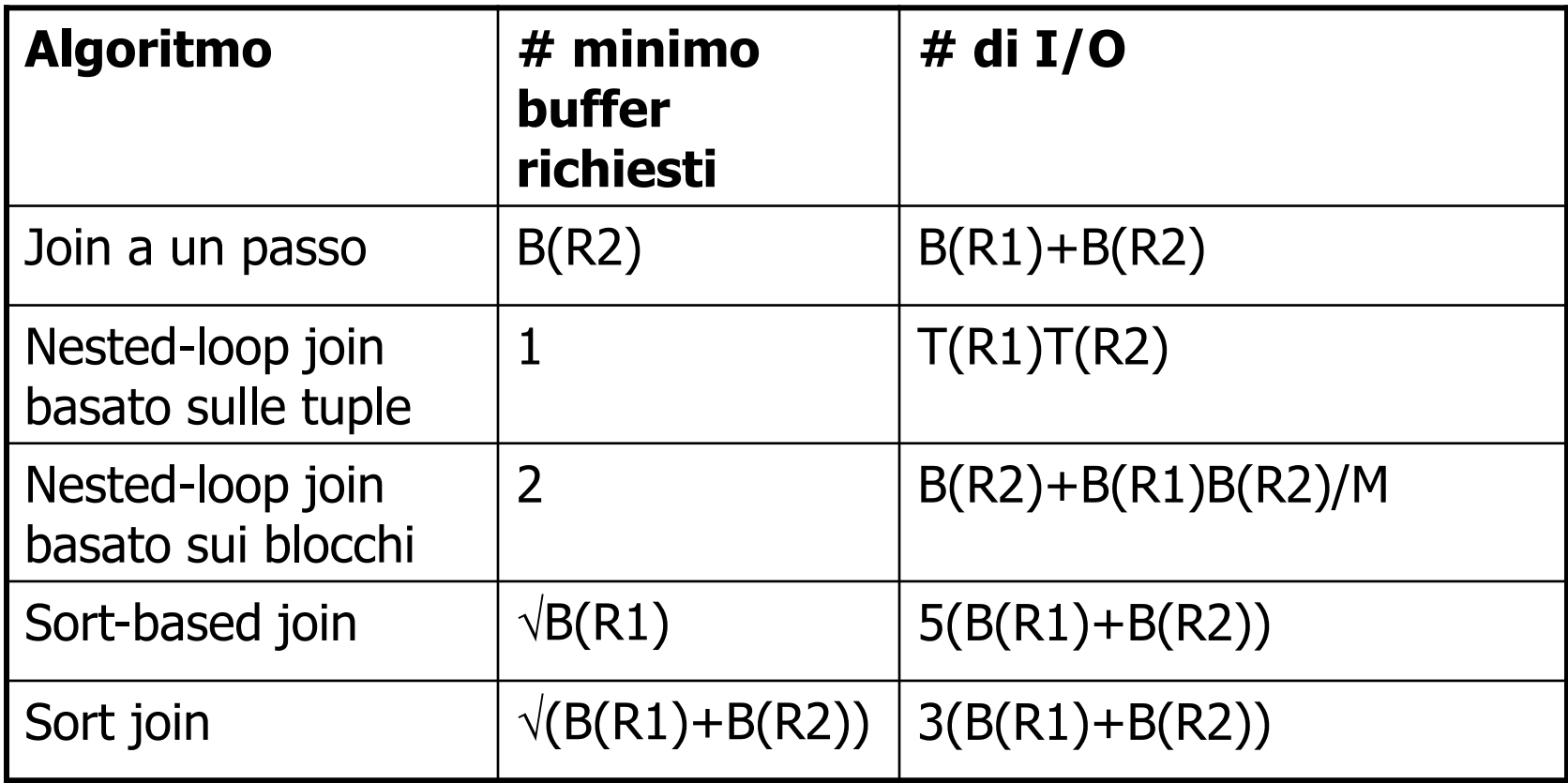

## Riassunto join

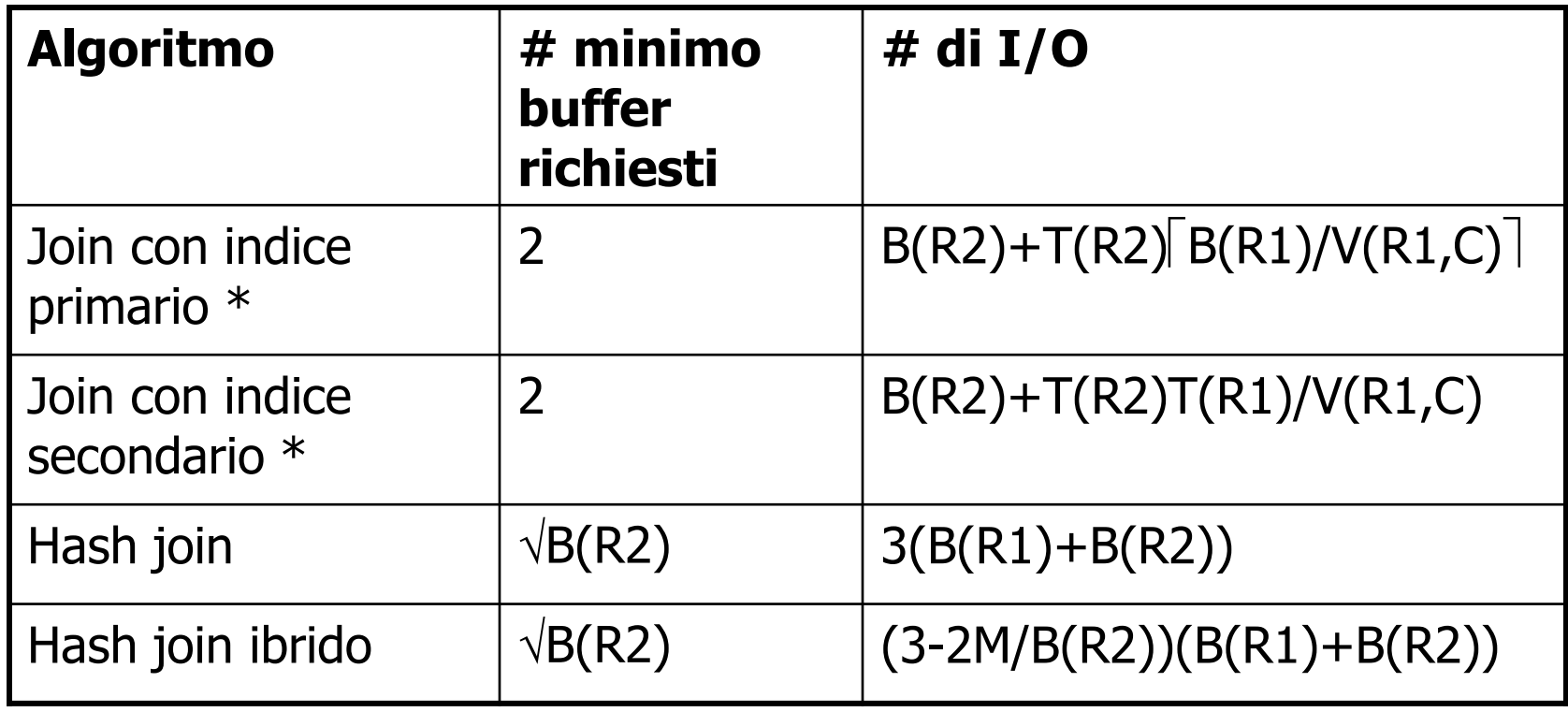

\* Indice interamente in memoria

## Riassunto

- Iterazione ok per "piccole" relazioni (rispetto alla dimensione della memoria)
- Per l'equi-join, quando le relazioni non sono ordinate e non esiste un indice, l'hash join e' normalmente il migliore
- Sort(-based) join buono per non-equi-join (ad es.,  $R1.C > R2.C$ )
- Se le relazioni sono ordinate, usa il sort-based join
- Se esiste un indice, puo' essere utile (dipende dalla stima della dimensione del risultato)